## Blue screen of death memory management vista

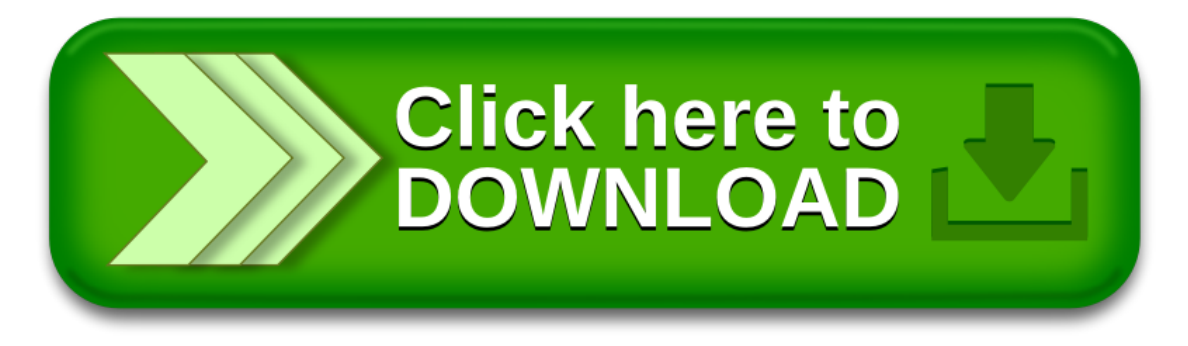